## Edgenuity Network Requirements and White List

Edgenuity has deployed an Internal Proxy System, ensuring students are on-task and remain safe when using outside content contained within course activities. This also allows Edgenuity to have a smaller, more static White List.

To support the close and active reading of text for students at all reading levels, Edgenuity provides a CloseReader™ toolset for students. The toolset includes word look-up, text highlighters, annotation tools, read-aloud, and translation. Students can use these features on any HTML text within the system, including text within a third-party website accessed from within the Student Portal.

The CloseReader and Internal Proxy System both rely upon the required ports and White List provided below. Some content filters, web proxies, and/or classroom management software may also require white listing the local media appliance (if purchased). Allowing Google sites listed within the White List through a content filter will not open all Google content, as it is referencing specific directories needed for the CloseReader.

## **EDGENUITY NETWORK REQUIREMENTS AND WHITE LIST**  Network Requirements <sup>1</sup> Network Requirements 1 **Required Ports** The following outgoing communication ports for required IP ranges must be applied within the network when using Edgenuity. Port 80 Port 1935 Port 443 **Failover Ports**  The following failover ports can be used should the required ports listed above are inaccessible. Failover Port 22 Failover Port 6505 **Additional PowerSpeak Protocols**  The following protocols are required when using courses containing PowerSpeak content. \*.powerspeak.edgenuity.com RTMP/E Port 1935/TCP \*.powerspeak.edgenuity.com RTMFP Port 1935/UDP \*.powerspeak.edgenuity.com RTMP, RTMPT.HTTP Port 80/TCP **Required White List**   $*$ .edgenuity.com<sup>1</sup> bam.nr-data.net \*.edgenuity.us brightcove.com \*.education2020.com1 desmos.com/calculator \*.education2020.us google.com/ jsapi \*.explorelearning.com google.com/uds \*.k12hsn.org js-agent.newrelic.com \*.middil.com office.microsoft.com \*.pglms.com onetonline.org/ \*.sophia.org wherelearningclicks.com \*.speechstream.net labs.edynamiclearning.com \*.ucopenaccess.org emissary.edgenuity.com \*.Zendesk.com **Instructional Services**  The additional sites below are required when using *Instructional Services* and *LivePerson®* for tutoring chat purposes. sas.elluminate.com liveengage.com server.iad.liveperson.net liveperson.com e2020.geniussis.com liveengage.net lpsnmedia.net liveperson.net liveper.sn

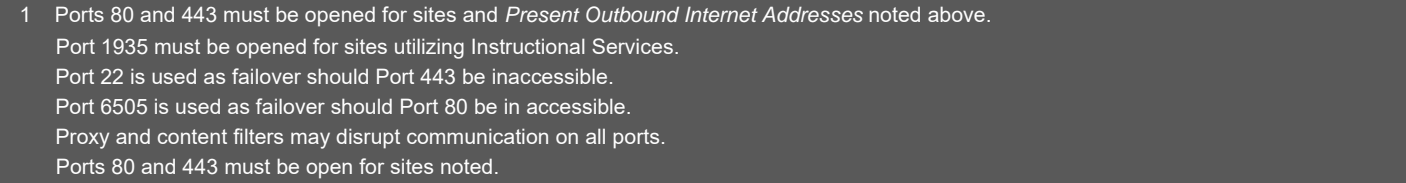

2 Whitelist items must be applied within your network for optimal use. Some items will pertain to general use and/or media appliances, such as Edgenuity website wildcards. Other whitelisted items such as LivePerson and Zendesk® may be used in conjunction with tools utilized for support needs of students and educators.

edwork and the local Edgenuity media appliance.<br>The local control over the local Edgenuity media appliance. Edgenuity utilizes mp4 video formatting for course content videos. You will need to ensure mp4s are included for white listed sites within the

Port 22 is used as failover should Port 443 be inaccessible.